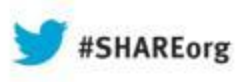

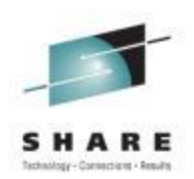

# **z/OS XL C/C++ V2R1 Enterprise PL/I 4.4**

Visda Vokhshoori IBM Corporation Session 13789

Insert Custom **Session** QR if Desired.

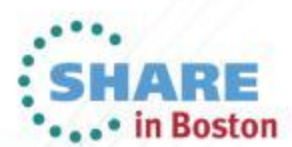

Copyright (c) 2013 by SHARE Inc. (c) 1 S U Except where otherwise noted, this work is licensed under

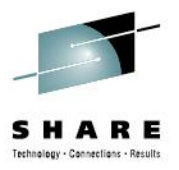

# **AGENDA**

- C/C++ New features
- Performance
- In Depth
	- Transaction Execution
	- Debugging Optimized Code
	- 64-bit performance improvements
- PL/I 4.4 Features
	- Decimal-Floating Point to Zoned Facility

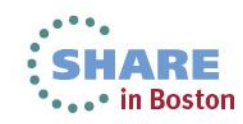

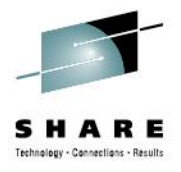

- [Default] Compiler default is now arch=7, z9 machine
- [C1X] New language level EXTC1X builds upon EXTC99
- [C1X] Support for general infinity and NaN initialization for complex types
- [C1X] Generic Type Generics
- [C1X] Noreturn keyword
- [C1X] static\_assert
- [C++11] explicit operator
- **[C++11] Name mangeling**
- [C++11] Scoped enums
- [C++11] Right angle brackets
- [C++11] Rvalue reference
- [C++11] Generalized Constant Expression
- [C/C++] Include Master Header
- [MetalC] SYSSTATE compiler option
- [MetalC] User nominated main function
- [MetalC] Mixed addressing mode with IPA
- [Builtins] Decimal-Floating-Point Zoned Conversion
- [Builtins] Transactional Memory
- [Builtins] Packed Decimal builtin functions
- [Optimization] builtin\_expect
- [Optimization] OpenMP 3.1 specification
- [Optimization] [NO]THREADED option
- **[Optimization] Attribute always** inline
- [Debug] Debugging optimized code
- [Debug] Debugging inlined procedures

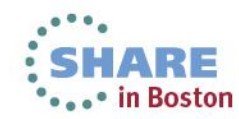

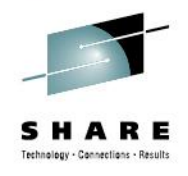

#### • **[Default] Compiler default is now arch=7, z9 machine**

- [C1X] New language level EXTC1X builds upon EXTC99
- $[C1X]$  Support for general infinity and NaN initialization for complex
- [C1X] Generic Type Generics
- [C1X] \_Noreturn keyword
- [C1X] static\_assert
- [C++11] explicit operator
- [C++11] Name mangeling
- [C++11] Scoped enums
- [C++11] Right angle brackets
- [C++11] Rvalue reference
- [C++11] Generalized Constant Expression
- [C/C++] Include Master Header
- [MetalC] SYSSTATE compiler option
- [MetalC] User nominated main function
- [MetalC] Mixed addressing mode with IPA
- [Builtins] Decimal-Floating-Point Zoned Conversion
- [Builtins] Transactional Memory
- [Builtins] Packed Decimal builtin functions
- [Optimization] builtin\_expect
- [Optimization] OpenMP 3.1 specification
- [Optimization] [NO]THREADED option
- [Optimization] Attribute always\_inline
- [Debug] Debugging optimized code
- [Debug] Debugging inlined procedures

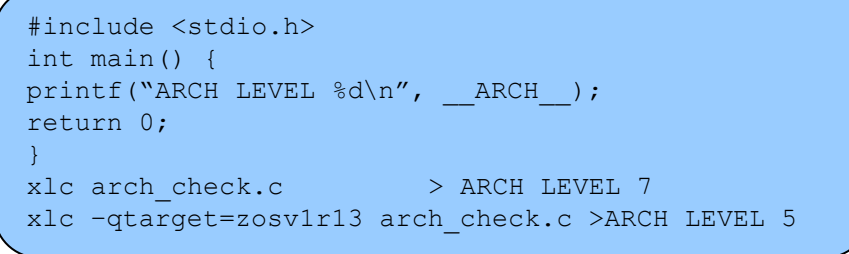

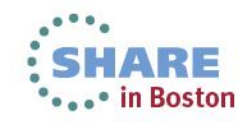

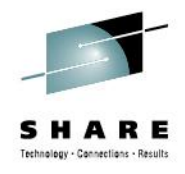

- [Default] Compiler default is now arch=7, z9 machine
- [**C1X] New language level EXTC1X builds upon EXTC99**
- $[C1X]$  Support for general infinity and NaN initialization for complex
- [C1X] Generic Type Generics
- [C1X] Noreturn keyword
- [C1X] static\_assert
- [C++11] explicit operator
- [C++11] Name mangeling
- [C++11] Scoped enums
- [C++11] Right angle brackets
- [C++11] Rvalue reference
- [C++11] Generalized Constant Expression
- [C/C++] Include Master Header
- [MetalC] SYSSTATE compiler option
- [MetalC] User nominated main function
- [MetalC] Mixed addressing mode with IPA
- [Builtins] Decimal-Floating-Point Zoned Conversion
- [Builtins] Transactional Memory
- [Builtins] Packed Decimal builtin functions
- [Optimization] builtin\_expect
- [Optimization] OpenMP 3.1 specification
- [Optimization] [NO]THREADED option
- [Optimization] Attribute always\_inline
- [Debug] Debugging optimized code
- [Debug] Debugging inlined procedures

```
struct s{
   struct {
     int a;
    };
 |S:int main() {
  s.a = 55; return s.a;
} 
xlc –qlanglvl=extc1x anonymous_struct.c
./a.out
echo $?
55
```
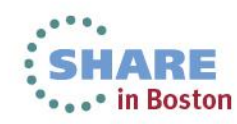

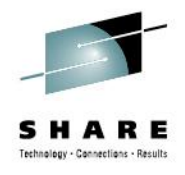

- [Default] Compiler default is now arch=7, z9 machine
- [C1X] New language level EXTC1X builds upon EXTC99
- [**C1X] Support for general infinity and NaN initialization for complex types**
- [C1X] Generic Type Generics
- [C1X] Noreturn keyword
- [C1X] static\_assert
- [C++11] explicit operator
- [C++11] Name mangeling
- [C++11] Scoped enums
- [C++11] Right angle brackets
- [C++11] Rvalue reference
- [C++11] Generalized Constant Expression
- [C/C++] Include Master Header
- [MetalC] SYSSTATE compiler option
- [MetalC] User nominated main function
- [MetalC] Mixed addressing mode with IPA
- [Builtins] Decimal-Floating-Point Zoned Conversion
- [Builtins] Transactional Memory
- [Builtins] Packed Decimal builtin functions
- [Optimization] builtin\_expect
- [Optimization] OpenMP 3.1 specification
- [Optimization] [NO]THREADED option
- [Optimization] Attribute always\_inline
- [Debug] Debugging optimized code
- [Debug] Debugging inlined procedures

```
#include <stdio.h>
double Complex big value=CMPLX(1.0/0.0, 1.0/0.0);
int main() {
 float Complex nan value=CMPLXF(9.5, 0.0/0.0);
printf("big value: %e+%e*i\n", real (big value),
         imag (big value);
printf("nan value: \frac{1}{6}e+\frac{1}{n}", real (nan value),
        imag (nan value);
return 0;
}
xlc –qfloat=ieee –qlanglv=extc1x complexvalue.c
./a.out
big value: INF+INF*i
nan value: 9.5+NANO(1)*i;
```
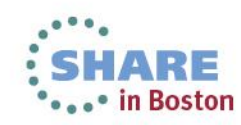

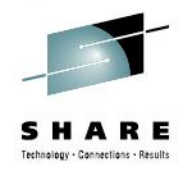

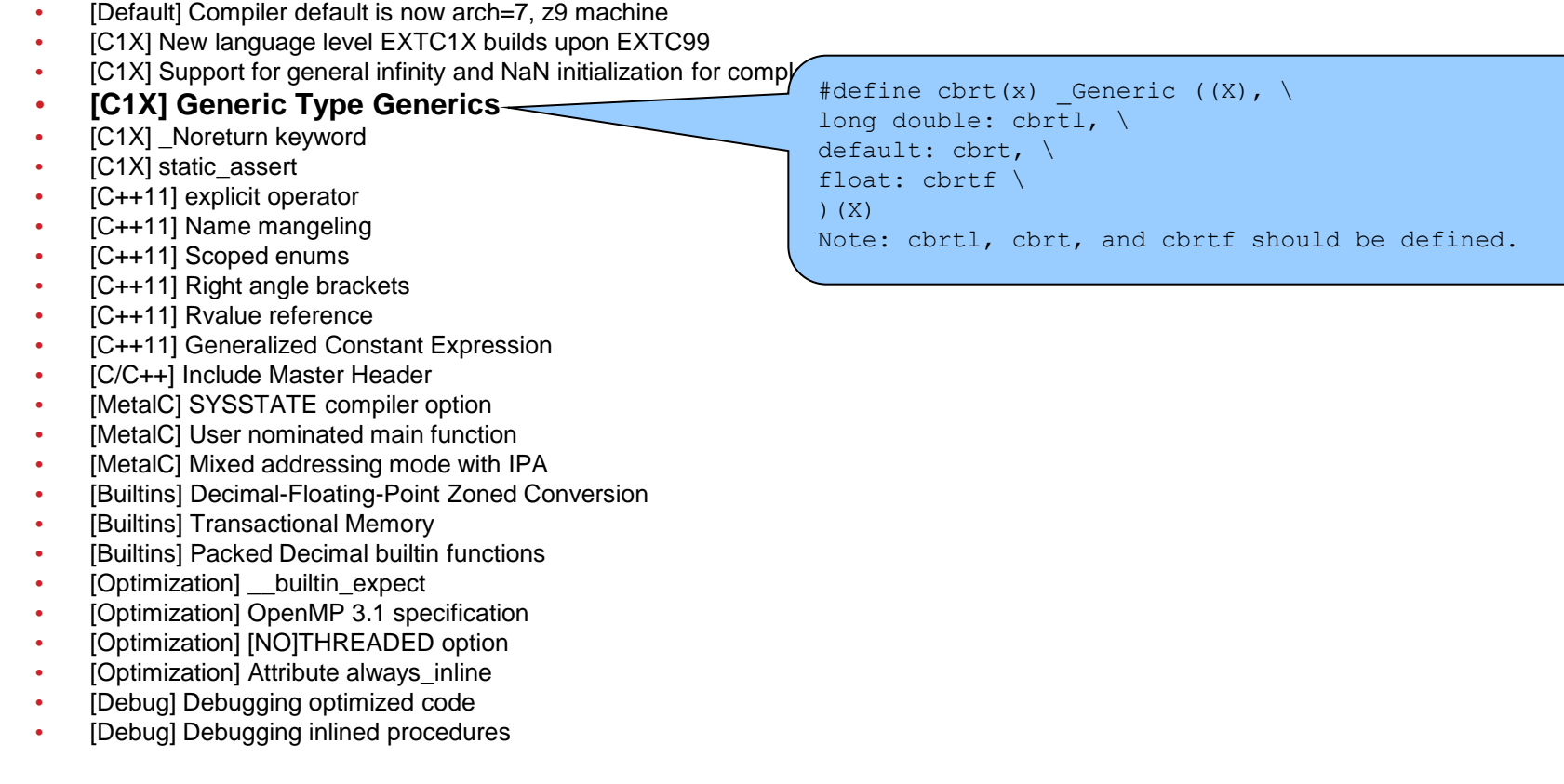

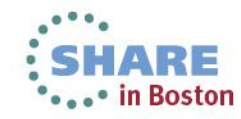

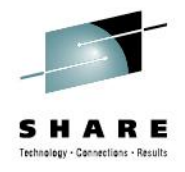

- [Default] Compiler default is now arch=7, z9 machine
- [C1X] New language level EXTC1X builds upon EXTC99
- [C1X] Support for general infinity and NaN initialization for complex types
- [C1X] Generic Type Generics
- [**C1X] \_Noreturn keyword**
- [C1X] static\_assert
- [C++11] explicit operator
- [C++11] Name mangeling
- [C++11] Scoped enums
- [C++11] Right angle brackets
- [C++11] Rvalue reference
- [C++11] Generalized Constant Expression
- [C/C++] Include Master Header
- [MetalC] SYSSTATE compiler option
- [MetalC] User nominated main function
- [MetalC] Mixed addressing mode with IPA
- [Builtins] Decimal-Floating-Point Zoned Conversion
- [Builtins] Transactional Memory
- [Builtins] Packed Decimal builtin functions
- [Optimization] builtin\_expect
- [Optimization] OpenMP 3.1 specification
- [Optimization] [NO]THREADED option
- [Optimization] Attribute always\_inline
- [Debug] Debugging optimized code
- [Debug] Debugging inlined procedures

void **Noreturn** end program(char err type) { if (err type== $'E')$ exit $(16)$ ; else  $exit(0);$ } int main(int argc, char\* argv[]) { if(argc<5) { end program('E'); //any code here will never get run } return 0; } xlc –qlanglvl=extc1x aborter.c ./a.out echo \$? 16

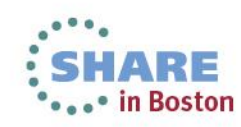

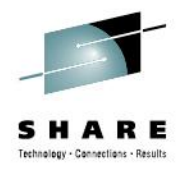

- [Default] Compiler default is now arch=7, z9 machine
- [C1X] New language level EXTC1X builds upon EXTC99
- [C1X] Support for general infinity and NaN initialization for complex types
- [C1X] Generic Type Generics
- [C1X] Noreturn keyword
- **[C1X] static\_assert**
- [C++11] explicit operator
- [C++11] Name mangeling
- [C++11] Scoped enums
- [C++11] Right angle brackets
- [C++11] Rvalue reference
- [C++11] Generalized Constant Expression
- [C/C++] Include Master Header
- [MetalC] SYSSTATE compiler option
- [MetalC] User nominated main function
- [MetalC] Mixed addressing mode with IPA
- [Builtins] Decimal-Floating-Point Zoned Conversio
- [Builtins] Transactional Memory
- [Builtins] Packed Decimal builtin functions
- [Optimization] builtin\_expect
- [Optimization] OpenMP 3.1 specification
- [Optimization] [NO]THREADED option
- [Optimization] Attribute always\_inline
- [Debug] Debugging optimized code

```
#include <assert.h>
#include <stdlib.h>
static assert(sizeof(long) ==4,"Not in 31bit mode");
int main() {
 long* buffer=(long*)malloc(10*4);
 for(int i=0; i<10; ++i)
    buffer[i] = i;return (int)buffer[8]+47;
}
xlc –qlangl=extc1x –q64 longBuffer.c
```
ERROR CCN3865 ./longBuffer.c: 3 Not in 31bit mode

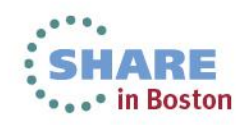

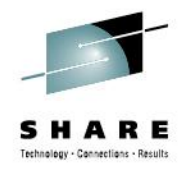

- [Default] Compiler default is now arch=7, z9 machine
- [C1X] New language level EXTC1X builds upon EXTC99
- [C1X] Support for general infinity and NaN initialization for complex types
- [C1X] Generic Type Generics
- [C1X] Noreturn keyword
- [C1X] static\_assert
- **[C++11] explicit operator**
- [C++11] Name mangeling
- [C++11] Scoped enums
- [C++11] Right angle brackets
- [C++11] Rvalue reference
- [C++11] Generalized Constant Expression
- [C/C++] Include Master Header
- [MetalC] SYSSTATE compiler option
- [MetalC] User nominated main function
- [MetalC] Mixed addressing mode with IPA
- [Builtins] Decimal-Floating-Point Zoned Conversion]
- [Builtins] Transactional Memory
- [Builtins] Packed Decimal builtin functions
- [Optimization] builtin\_expect
- [Optimization] OpenMP 3.1 specification
- [Optimization] [NO]THREADED option
- [Optimization] Attribute always\_inline
- [Debug] Debugging optimized code

```
#include <iostream>
template <class T> struct Ptr {
Ptr(): rawptr(0) {}
Ptr(T* Ptr): rawptr (T) {}
explicit operator \overline{b}ool() const {return rawptr != 0; }
T* rawptr_;
};
int main() {
 int var1, var2;
 Ptr<int> ptr1, ptr2(&var2);
ptr1 = \text{var1}; explicit Ptr(T* Ptr): rawptr (T); - warning
if (ptr1) //explicit bool operator provided – good.
    return 66;
cout << "ptr1+ptr2= " << (ptr1+ptr2) << endl; //warning
return 0;
}
xlC –qlanglvl=explicitconversionoperators a.C
./a.C, line 13.40: CCN5218 (S) The call doesn't match any 
parameter list for operator+.
./a.C, line 13.40: CCN6283 (I) builtin operator+(int, int) is 
not a viable candidate.
```
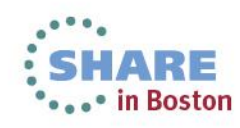

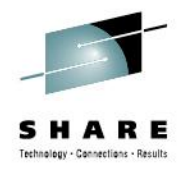

- [Default] Compiler default is now arch=7, z9 machine [C1X] New language level EXTC1X builds upon EXTC99 [C1X] Support for general infinity and NaN initialization for complex types [C1X] Generic Type Generics
- [C1X] Noreturn keyword
- [C1X] static\_assert
- [C++11] explicit operator
- **[C++11] Name mangeling**
- [C++11] Scoped enums
- [C++11] Right angle brackets
- [C++11] Rvalue reference
- $[C++11]$  Generalized Constant Expreq
- [C/C++] Include Master Header
- [MetalC] SYSSTATE compiler option
- [MetalC] User nominated main function
- [MetalC] Mixed addressing mode with  $IPA$
- [Builtins] Decimal-Floating-Point Zoned C
- [Builtins] Transactional Memory
- [Builtins] Packed Decimal builtin functions
- [Optimization] builtin\_expect
- [Optimization] OpenMP 3.1 specification
- [Optimization] [NO]THREADED option
- [Optimization] Attribute always\_inline
- [Debug] Debugging optimized code
- [Debug] Debugging inlined procedures

```
template<typename Element> struct Iterator {
   Iterator() {}
   friend Iterator<Element>& operator+(Iterator<Element> it, long d) {
    it+=d;
    return it;
 }
};
int main()
{
   Iterator<int> iter;
  Iterator<const int> c iter;
  c iter = c iter+10;
  iter = iter+10;
   return 0;
}
xlC –qnamemangling=zosv2r1_ansi –c a.C //compiles OK
xlC –qnamemangling=zosv1r2_ansi –c a.C //fails
./a.C, line 14.26 CCN5704 (S) The definitions of "Iterator<const int> 
operator+(Iterator<const int>, long) and "Iterator<int> 
operator+(Iterator<int>, long)" have the same linkage signature. 
"__pl__F8IteratorXTi_l"
```
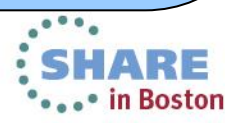

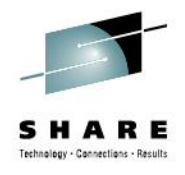

- [Default] Compiler default is now arch=7, z9 machine
- [C1X] New language level EXTC1X builds upon EXTC99
- [C1X] Support for general infinity and NaN initialization for complex types
- [C1X] Generic Type Generics
- [C1X] Noreturn keyword
- [C1X] static\_assert
- [C++11] explicit operator
- [C++11] Name mangeling
- **[C++11] Scoped enums**
- [C++11] Right angle brackets
- [C++11] Rvalue reference
- [C++11] Generalized Constant Expression
- [C/C++] Include Master Header
- [MetalC] SYSSTATE compiler option
- [MetalC] User nominated main function
- [MetalC] Mixed addressing mode with IPA
- [Builtins] Decimal-Floating-Point Zoned Convers
- [Builtins] Transactional Memory
- [Builtins] Packed Decimal builtin functions
- [Optimization] builtin\_expect
- [Optimization] OpenMP 3.1 specification
- [Optimization] [NO]THREADED option
- [Optimization] Attribute always\_inline
- [Debug] Debugging optimized code
- [Debug] Debugging inlined procedures

```
enum class Color {orange, green, purple};
void foo(Color){}
int main() {
   foo(Color::green); 
   Color color = orange; //strongly typed enum should be 
                           //accompanied with enum name
   return 0;
}
xlC –qlanglv=scopedenum a.C
```
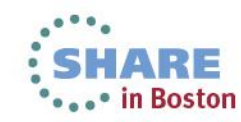

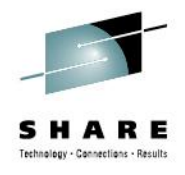

- [Default] Compiler default is now arch=7, z9 machine
- [C1X] New language level EXTC1X builds upon EXTC99
- [C1X] Support for general infinity and NaN initialization for complex types
- [C1X] Generic Type Generics
- [C1X] Noreturn keyword
- [C1X] static\_assert
- [C++11] explicit operator
- [C++11] Name mangeling
- [C++11] Scoped enums
- **[C++11] Right angle brackets**
- [C++11] Rvalue reference
- [C++11] Generalized Constant Expression
- [C/C++] Include Master Header
- [MetalC] SYSSTATE compiler option
- [MetalC] User nominated main function
- [MetalC] Mixed addressing mode with IPA
- [Builtins] Decimal-Floating-Point Zoned Conversion
- [Builtins] Transactional Memory
- [Builtins] Packed Decimal builtin functions
- [Optimization] builtin\_expect
- [Optimization] OpenMP 3.1 specification
- [Optimization] [NO]THREADED option
- [Optimization] Attribute always\_inline
- [Debug] Debugging optimized code
- [Debug] Debugging inlined procedures

vector<vector<int>> v;

xlC –qlanglvl=rightanglebracket a.C

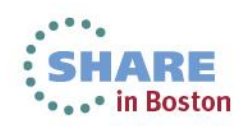

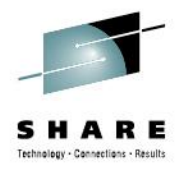

- [Default] Compiler default is now arch=7, z9 machine
- [C1X] New language level EXTC1X builds upon EXTC99
- [C1X] Support for general infinity and NaN initialization for complex types
- [C1X] Generic Type Generics
- [C1X] Noreturn keyword
- [C1X] static\_assert
- [C++11] explicit operator
- [C++11] Name mangeling
- [C++11] Scoped enums
- [C++11] Right angle brackets
- **[C++11] Rvalue reference**
- [C/C++] Include Master Header
- [MetalC] SYSSTATE compiler option
- [MetalC] User nominated main function
- [MetalC] Mixed addressing mode with IPA
- [Builtins] Decimal-Floating-Point Zoned Conversion
- [Builtins] Transactional Memory
- [Builtins] Packed Decimal builtin functions
- [Optimization] builtin\_expect
- [Optimization] OpenMP 3.1 specification
- [Optimization] [NO]THREADED option
- [Optimization] Attribute always\_inline
- [Debug] Debugging optimized code
- [Debug] Debugging inlined procedures

string &string:: operator=(string &&parm\_str);

string a,b,c;

 $a = b + c$ ;

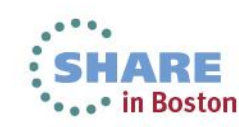

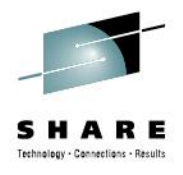

- [Default] Compiler default is now arch=7, z9 machine
- [C1X] New language level EXTC1X builds upon EXTC99
- [C1X] Support for general infinity and NaN initialization for complex types
- [C1X] Generic Type Generics
- [C1X] Noreturn keyword
- [C1X] static\_assert
- [C++11] explicit operator
- [C++11] Name mangeling
- [C++11] Scoped enums
- [C++11] Right angle brackets
- [C++11] Rvalue reference
- **[C/C++] Include Master Header**
- [MetalC] SYSSTATE compiler option
- [MetalC] User nominated main function
- [MetalC] Mixed addressing mode with IPA
- [Builtins] Decimal-Floating-Point Zoned Conversion
- [Builtins] Transactional Memory
- [Builtins] Packed Decimal builtin functions
- [Optimization] builtin\_expect
- [Optimization] OpenMP 3.1 specification
- [Optimization] [NO]THREADED option
- [Optimization] Attribute always\_inline
- [Debug] Debugging optimized code
- [Debug] Debugging inlined procedures

xlc t.c –qinclude=stdio.h –qinclude=myhdr.h

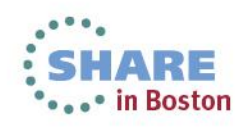

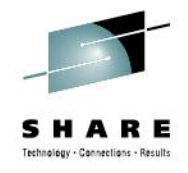

# **MetalC – SYSSTATE option**

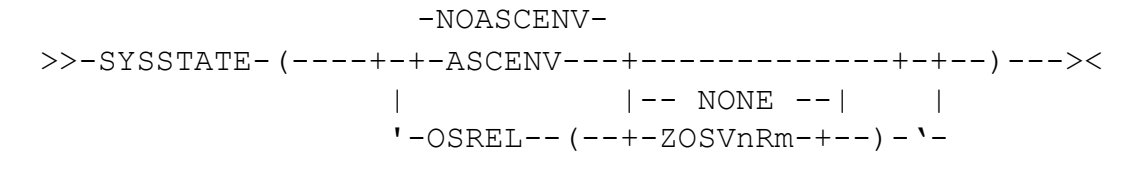

Default is SYSSTATE(NOASCENV,OSREL(NONE))

- OSREL=NONE|ZOSVnRmOSREL provides the value for the OSREL parameter on the SYSSTATE macro generated by the compiler. The value provided must be in the form of ZOSVnRm as described in the "z/OS MVS Programming: Assembler Services Reference". The default is NONE with which no OSREL parameter will appear on the SYSSTATE macro.
- ASCENV | NOASCENVASCENV indicates to the compiler to automatically generate additional SYSSTATE macros with the ASCENV parameter to reflect the ASC mode of the function. The default is NOASCENV with which no ASCENV parameter will appear on the SYSSTATE macro.

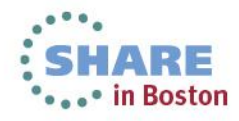

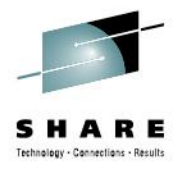

# **MetalC – SYSSTATE option**

```
int main()
 {
  int lv=256, addr;
  asm(" GETMAIN RC,LV=(%1),Key=(%2),LOC=(%3,%4) \n"
      " ST 1,%0\n"
     :"=m"(addr)
      :"r"(lv),"I"(6),"I"(31),"I"(31)
      :"r1","r15");
 \text{L}asm(" FREEMAIN RU,LV=256,A=(1) \n");
  return 55;
}
>xlc -qMETAL -S -qSYSSTATE=ASCENV test.c
  SYSSTATE ASCENV=P appears before function entry point marker
```

```
if function compiled w/ -qARMODE or has __attribute__((armode)) 
  SYSSTATE ASCENV=AR appears before function entry point marker
```
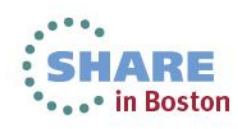

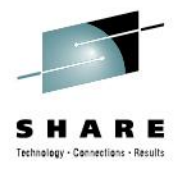

# **MetalC – User Nominated Main**

```
#pragma map(main, "ANEWMAIN")
void dosomething(char *);
```

```
int main(int argc, char *argv[]) { 
 int i; for (i=1; i<argc; i++) {
   dosomething(argv[i]); 
 } 
return 0;
}
```
- When a Metal C program is built with the RENT option, it needs a "main" function to anchor the Writable Static Area (WSA) creation process. However a Metal C program may not have a function called "main" as the entry point thus not having the opportunity to be built with the RENT option.
- The entry point name in the generated code will be ANEWMAIN.
- When you link your program, you'll need to tell the binder that the entry point name is ANEWMAIN, such as this:

 $\alpha$  /bin/ld -o a out a o -e ANEWMAIN

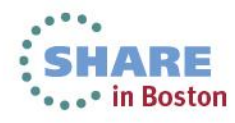

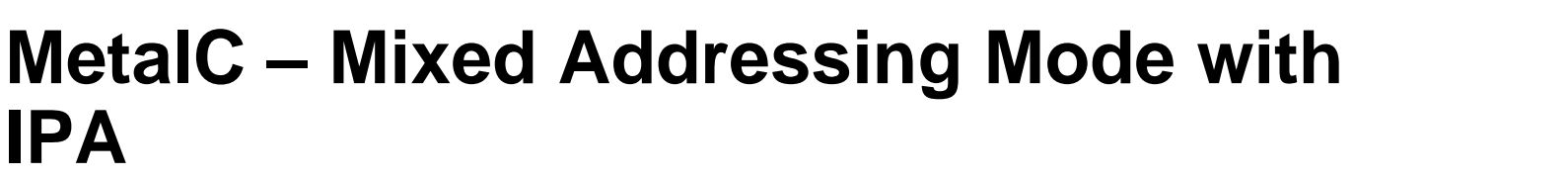

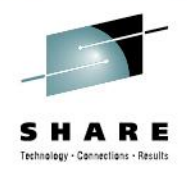

xlc -qmetal -q32 -qipa -c 32.c xlc -qmetal -q64 -qipa -c 64.c xlc -qmetal -qipa -S 32.o 64.o

Metal C applications with AMODE-switching requirements can take advantage of inter-procedural analysis optimization

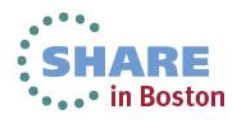

#### **Built-ins - Decimal Floating Point-Zoned Conversion**

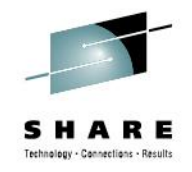

- When compiled with the DFP and ARCH(10) options the following new hardware built-in functions are available:
- For Zoned to DFP conversions:

Decimal128 cxzt( void\* source, unsigned char length, const unsigned char mask); \_Decimal64 \_\_cdzt( void\* source, unsigned char length, const unsigned char mask);

- For DFP to Zoned conversions:
- int \_\_czxt( \_Decimal128 source, void\* result, unsigned char length, const unsigned char mask);
- int \_\_czdt( \_Decimal64 source, void\* result, unsigned char length, const unsigned char mask);

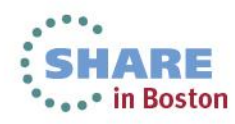

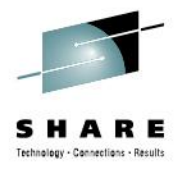

# **Built-ins - Transactional Memory**

- Multi-threaded applications can benefit from processors' "opportunistic locking" of memory blocks. This could result in fast lock-free execution where there is no conflict.
- Support for this hardware feature is via a set of intrinsics as well as a set of built-ins for error cause detection
- Reduce overhead of obtaining and orchestrating a lock and improve run-time performance of multi-threaded programs
- long TM simple begin()
- long TM begin(void\* const TM buff)
- long TM end();
- void TM non transactional store(void\* const addr , long long const value);
- long TM\_nesting\_depth(void\* const TM\_buff);

#### • **Transaction failure diagnostic functions:**

- long TM is user abort(void\* const TM buff);
- long TM\_is\_named\_user\_abort(void\* const TM\_buff, unsigned char\* code);
- long \_\_TM\_is\_illegal(void\* const TM\_buff);
- long TM is footprint exceeded(void\* const TM\_buff);
- long TM is nested too deep(void\* const TM buff);
- long TM is conflict(void\* const TM buff);
- long \_\_TM\_is\_failure\_persistent(long const result);
- long \_\_TM\_is\_failure\_address(void\* const TM\_buff);
- long TM failure code();
- void TM abort assist(unsigned int num\_aborts);

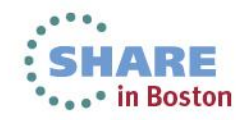

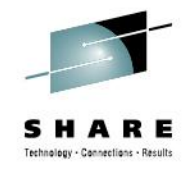

# **Built-ins - Packed Decimal**

- C++ is missing support for packed decimal intrinsic type
- Decimal instructions are not normally generated by XL compilers
- Six buitin functions prototyped in builtins.h:
	- Compare Decimal CP
	- Add Decimal AP
	- Subtract Decimal SP
	- Multiply Decimal MP
	- Divide Decimal DP
	- Shift and Round Decimal SRP
- C++ and Metal C users can directly utilize packed-decimal instructions

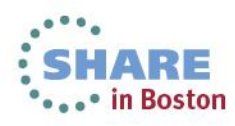

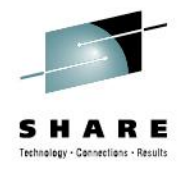

# **Optimization - \_\_builtin\_expect**

if( $\rule{1em}{0.15mm}$ builtin\_expect(x, 0)) { error();

...

}

- Here, we expect that x will be equal 0, and we will not execute the statement for this branch very frequently
- Providing this additional information to the compiler can be exploited for optimization

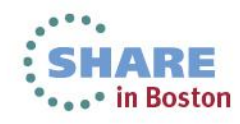

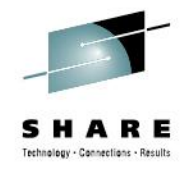

# **Optimization - OpenMP 3.1**

- A widely used industry standard to construct task parallelism
- Support for 3.1 OpenMP specification has been added
- A new option, SMP, to allow OpenMP parallelization directives to be recognized
- Only supported in 64-bit mode, generated executable must run in USS, thread safe version of standard library must be used inside the parallel regions

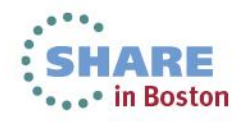

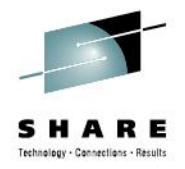

# **Optimization - [NO]THREADED Option**

• A new NOTHREADED option for user to assert their application is single-threaded. This will allow for more aggressive optimization and can potentially reduce compile- and run-time performance

xlc -qnothreaded single-threaded.c xlc -qthreaded multi-threaded.c

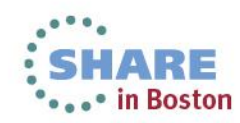

# **Optimization - \_\_attribute\_\_((always\_inline))**

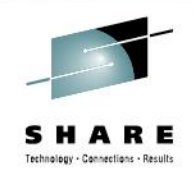

- An IBM Extension available at OPT for functions identified as inline
- These functions will be inlined by the compiler
- By passes the compiler heuristic of inlining, puts the user in charge of telling the compiler which functions are important to be inlined

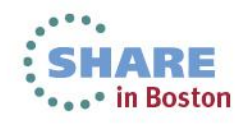

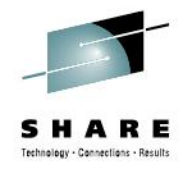

# **Debugging Optimized Code**

- It is hard to debug optimized code because:
	- The debugger doesn't know where to find the value of a variable, i.e. it can be in a register, not in memory
	- The code generated ordering may not match the source code ordering
- The Debug Optimize Code feature:
	- Creates different levels of snapshots of objects at selected source locations
	- Makes the program state available to the debugging session at the selected source locations
	- When stopping at the snapshot points, the debugger should be able to retrieve the correct value of variables
- The granularity of the snapshot points is controlled by the DEBUG(LEVEL) sub-option:
	- DEBUG(LEVEL(2)): No snapshot points inserted
	- DEBUG(LEVEL(5)): Snapshot points inserted before and after (1) if-endif, (2) function, (3) loop, and (4) the first executable line of a function
	- DEBUG(LEVEL(8)): Snapshot points inserted at every executable statement
	- The line number table will only contain entries for the snapshot points
	- The debugger can only stop at snapshot points when doing source view debugging
	- Applies to DWARF format and O2

e.g. xlc -Wc,"DEBUG(FORMAT(DWARF),LEVEL(8))" -O2 a.c e.g. xlc -Wc,"DEBUG(FORMAT(DWARF))" -O2 -g8 a.c

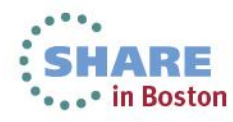

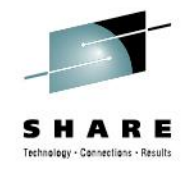

# **Debugging Inlined Procedures**

- In v1r13, we added debug information for inline procedures
	- Set entry breakpoint for all inline instances of a procedure
	- No debug information is provided for the parameters and local variables of the inline instances
		- *Debugger cannot show the value of these objects*
- V2R1 provides debug information for parameters and local variables of each inline instance of a procedure
- The debugger is able to set show the values of the parameters and locals of an inline instance

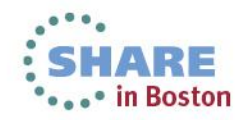

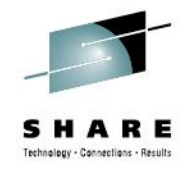

#### **Performance - statement**

- A suite of CPU intensive C/C++ integer benchmarks compiled with the V2R1 compiler and 31-bit addressing demonstrated more than 6% improved performance compared to the same benchmarks compiled with the V1R13 compiler.
- A suite of CPU intensive C/C++ integer benchmarks compiled with the V2R1 compiler and 64-bit addressing demonstrated more than 11% improved performance compared to the same benchmarks compiled with the V1R13 compiler.
- The performance improvements are based on internal IBM lab measurements. All benchmarks were built using the XPLINK, HGPR, O3, HOT, and IPA(LEVEL(2) with PDF compiler options. The benchmarks compiled with the V1R13 compiler were built using the ARCH(9) TUNE(9) options; the benchmarks compiled with the V2R1 compiler used ARCH(10) TUNE(10). Performance results for specific applications will vary, depending on the source code, the compiler options specified, and other facto

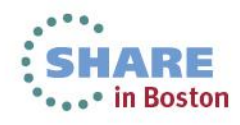

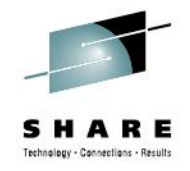

#### **Performance – applied**

- By just setting ARCH and TUNE [C/C++ only] to 10 get the best performance running on zEC12
- Utilize the features that enables the following zEC12 facilities
	- Transaction Execution Facility
		- Up to 4X speed up over coarse locking of shared memory via pthread mutex<sup>[1]</sup>
	- Decimal-Floating-Point Zoned-Conversion Facility
		- Up to 4X speed up FLOAT DEC to PICTURE conversion [2]
- Improved Performance of LP64 applications
	- Making the type of data the center logic of instruction selection

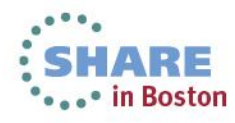

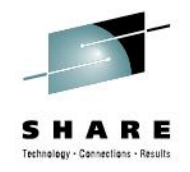

### **Transaction Execution Facility**

- Facilitates parallel programming, have multiple paths of execution to work together to complete the task the program has to perform
- The instructions between TBEGIN and TEND will execute in isolation, and atomically
- If the transaction aborts, due to conflict, illegal instruction, footprint exceeded, hardware interrupt or other abort conditions, the memory state and register content is rolled back to before transaction
- If the transaction succeeds all the results are committed to memory at the end of the transaction

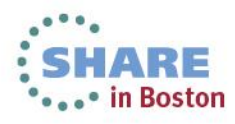

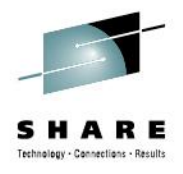

 **LHI R0,0 \*initialize retry count=0 loop TBEGIN \*begin transaction JNZ abort \*go to abort code if CC!=0 LT R1,lock \*load&test the fallback lock JNZ lckbzy \*branch if lock busy ...perform operation... TEND \*end transaction ... lckbzy TABORT \*abort if lock busy; this resumes after abort JO fallback \*no retry if CC=3 AHI R0,1 \*increment retry count CIJNL R0,6,fallback \*give up after 6 attempts PPA R0,TX \*random delay based on retry count ... potentially wait for lock to become free J loop \*jump back to retr**

```
fallback
   OBTAIN lock *using Compare&Swap
   ...perform operation...
   RELEASE lock
```
[3]

**...**

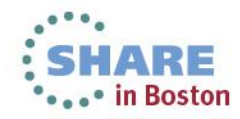

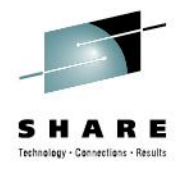

```
TM_BEGIN(myId);  Maps to a function that manages the transaction start
 long numTotalParent = (long)TM SHARED READ(learnerPtr->numTotalParent);
 TM_SHARED_WRITE(learnerPtr->numTotalParent, (numTotalParent + 1));
TM_END(myId);  Maps to a functions that manages the transaction end
 #define TM_BEGIN(myID) tm_begin(myID)
void tm_begin(long threadId) {
while(!is_lock_free(threadId))
   {
    idle(threadId);
   }
   if (global_barrierPtr[threadId].tmState==TRANSITION_TO_LOCK_STATE)
   {
     acquire_a_lock(threadId); 
     return;
   }
  call tm begin(threadId);
   if (global_barrierPtr[threadId].tmState==TRANSITION_TO_LOCK_STATE)
     acquire_a_lock(threadId);
   return; }
                                      Compare and swap to get a 
                                      global lock
```
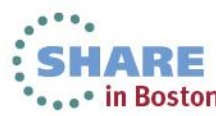

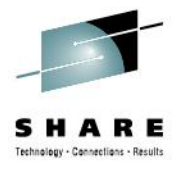

```
call_tm_begin(threadId) {
long cc;
 long retry = 0;
  while(retry<RETRY_FACTOR) {
  cc = __TM_simple_begin();
  if (cc == 0)
       break;
     else if (cc == 3)
       break;
     ++retry;
 }
GET_TM_CC(cc);
 if (cc != 0) {
    global_barrierPtr[threadId].tmState = TRANSITION_TO_LOCK_STATE;
   SET TM ROLLBACK;
 } else {
    global_barrierPtr[threadId].tmState = TRANSITION_TO_TRANSACTIONAL_STATE;
 }
 return;
}
```
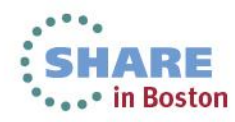

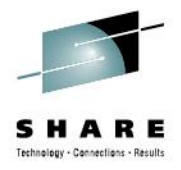

```
void tm_end(long threadId) {
 /*Issue TM_END if transactional*/
 if (global_barrierPtr[threadId].tmState == TRANSITION_TO_LOCK_STATE ||
      global_lock.tmLock == BUSY)
    release_a_lock(threadId);
 else if (global barrierPtr[threadId].tmState == TRANSITION TO TRANSACTIONAL STATE)
     __TM_end();
 reset(threadId);
 return;
}
```
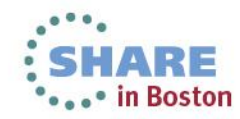

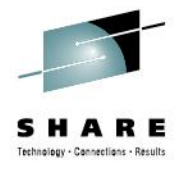

```
# define TM_START(tid, ro) { 
unsigned long retry = 0; unsigned long err; \
        char TM buff<sup>[256]</sup> attribute ((aligned(8))))unsigned long line = 0; \
         restart:\
        err = TM begin(TM buff);
        if ( builtin expect(err != 0, 0)) { \
          \overline{\text{void }} \text{*ptr}; \sqrt{\ } int ii; retry++;\
           d->nb_aborts[err-1]++;\
          /*ptr = TM failure address(TM buff);*/ \
          ptr = (void *) line; \n\) for (ii=0;ii<16;ii++) { if(d->failure_addr[ii] == NULL) d->failure_addr[ii] = ptr; if(d-
    \Rightarrow failure addr[ii] == ptr) { d-\Rightarrow failure ctr[ii]++; break; } }
           if ( TM is conflict(TM buff)) {\setminus d->nb_aborts_conflict++;\
            }\
           if ( TM is illegal(TM buff))
             d->nb_aborts_illegal++;\
           if (__TM_is_footprint_exceeded(TM_buff))\
             d->nb_aborts_fe++;\
           udelay_simple((retry+d->id)%16);\
           goto restart; }
```
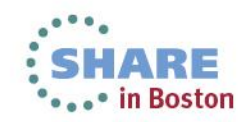

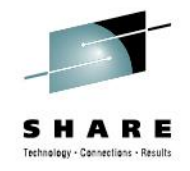

# **Transaction Execution Facility facts**

- Compiler built-ins require additional user code to handle aborts
- Use the expensive begin built-in, \_\_TM\_begin(void const\*) and the debug helper built-ins, e.g. TM is xxx to find good candidates for transaction memory execution
- Best to get a lock if, CC=3 due to any of the following:
	- long \_\_TM\_is\_illegal(void\* const TM\_buff);
	- long \_\_TM\_is\_footprint\_exceeded(void\* const TM\_buff);
	- long \_\_TM\_is\_nested\_too\_deep(void\* const TM\_buff);
- Worth to TX if,  $CC=0$ , 2
- $\Box$  TM\_abort\_assist will insert a delay based on the number of times the TX aborted; this improves-

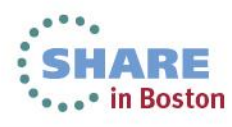

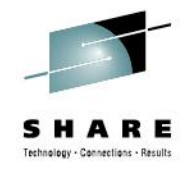

# **Transaction Execution Facility facts**

- ..this improves chances of success next time TBEGIN is issued
- Do the writes ahead of reads to the same variable in the transaction
- Avoid putting a large chunk of code in the TX

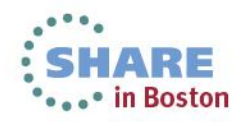

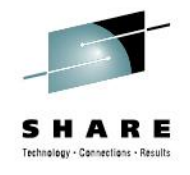

### **Transaction Execution Facility in action**

- Shows the vacation benchmark from STAMP suite with low run set [4]
- vacation is an OLTP reservation system
- It has low/medium contention, and medium TX length
- Two measurements:
	- Relative- TX vs TX single thread and Coarse vs Coarse single thread
	- Absolute- TX/Coarse vs best single thread sequential run
- Lock is performing better than TX for up to 2-threads (due to different memory management for sequential version)
- TX performs up to 2X better for four threads on a 4-way system
- The locking mechanism shows degraded throughput

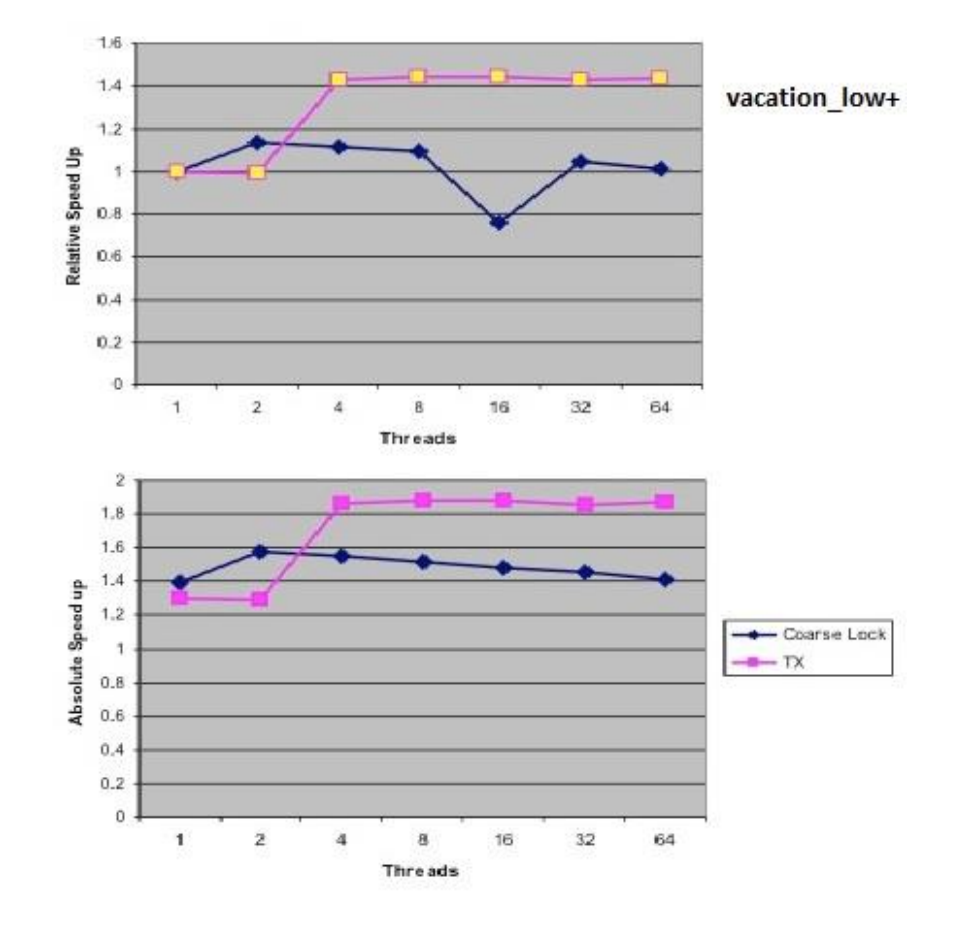

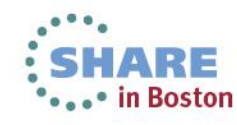

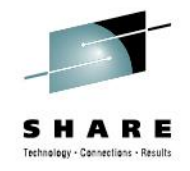

# **Debugging Optimized Code**

- Programmers view of source different than the compiler view of source
- Optimized code, in order to be fast, move code around, inline functions, as well as do a lot of in register operation
- With optimization it is hard to map between source and generated code

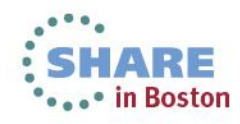

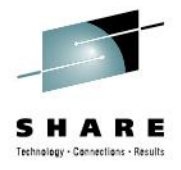

# **Debugging Optimized Code - example**

**#include <stdio.h>**

```
int foo(int input)
    {
    int a;
       {
      a = input * 2; }
       printf("a = %d\n", a);
       return a;
    }
int bar(int i)
    {
    i++;
   printf("i = %d\nu", i); return i+foo(i);
    }
int main()
    {
    int i = foo(7); foo gets inlined in main -
   int \ i = foo(7);
   int k = bar(7);
    return i+j+k+3;
    }
```
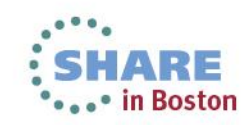

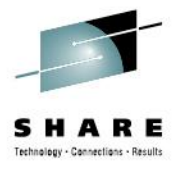

# **Debugging Optimized Code – session then**

```
w/ zOS V1R13 XL C/C++
xlc –qdebug=symbol:nohook –O2 a.c 
dbx a.out
(dbx64) st in main
[1] stop in 'int main()'
(dbx64) r
FDBX6432: Processing load module "a.out"
FDBX9997: The loaded module does not contain module map which may lead to bad 
   performance. Suggest to use dbgld to create module map to the executable before 
   debugging.
FDBX6421: Loaded debug data from "/home/visdav/FixRTC/51878/a.dbg"
[1] stopped in main at line 7 in file "a.c" ($t2)
    7 \qquad a = input * 2;(dbx64) print input
FDBX0082: "input" is not active
```
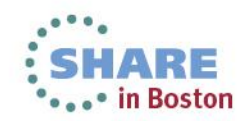

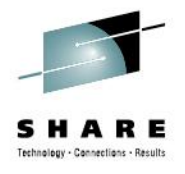

## **Debugging Optimized Code – session now**

```
w/ zOS V2R1 XL C/C++
xlc –qdebug=symbol:nohook:level=8 –O2 a.c 
dbx a.out
(dbx64) st in main
[1] stop in 'int main()' File TOROLABA:/home/visdav/FixRTC/51878/a.c, Line 3.
(dbx64) r
FDBX6432: Processing load module "./a.out"
FDBX9997: The loaded module does not contain module map which may lead to bad 
   performance. Suggest to use dbgld to create module map to the executable before 
   debugging.
FDBX6421: Loaded debug data from "/home/visdav/FixRTC/51878/a.dbg"
[1] stopped in inline int foo(int input).$b8 at line 3 in file "a.c" ($t2)
     3 int foo(int input)
(dbx64) print input
7
```
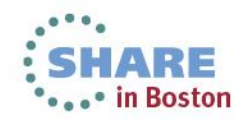

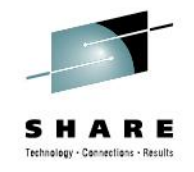

### **64-bit performance**

- Instruction selection based on the operand type, no need to use the Grande version just because –q64, ALG vs AL
- Sign extend only if the operation requires the 64-bit value, e.g. type is long, long long in 64-bit and long long in 32-bit
- Reduced the path length, improved the run-time
	- 12.1% was observed on a set of CPU intensive integer based programs when compared to the same programs with the V1R13 compiler<sup>\*</sup>

\* For 64-bit: LP64, XPLINK, HGPR, OPT(3), HOT, IPA(LEVEL(2)),PDF, ARCH(10), TUNE(10)

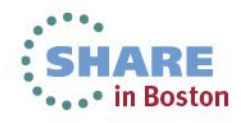

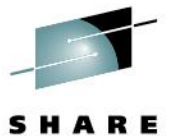

Technology - Connections - Results

**Then Now** 

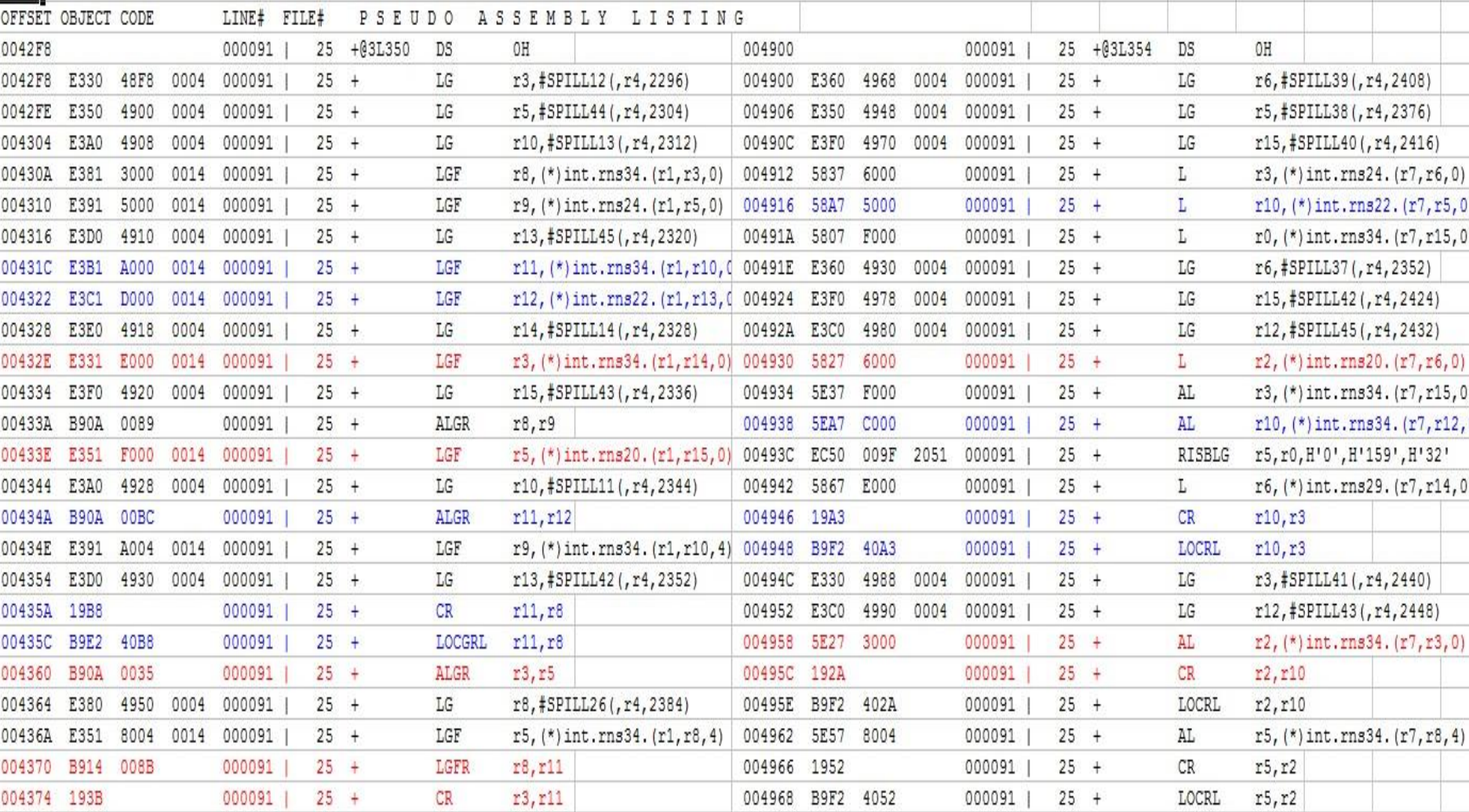

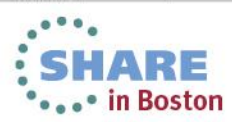

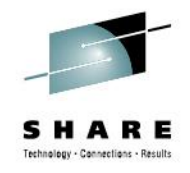

# **64-bit performance - differences**

- Less instructions in the "now" than the "then" version of the code
- No redundant sign extension
- Better usage of limited resource, register, by keeping one operand in memory, AL vs ALGR

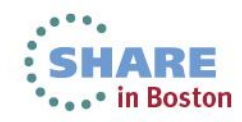

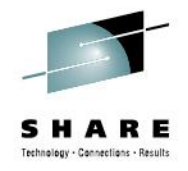

# **Enterprise PL/I 4.4 Highlights**

- Improved performance of PL/I applications
	- Improved exploitation of zEC12 and zBC12 hardware
	- New optimization features (e.g. improve code for UTF-16; improve code generation for Decimal-Floating-Point Zoned-Conversion Facility…)
	- 4X improvement in listing generation time
- Improved Middleware support
- Better error messages when compiling SQL programs
- New features to support IMS
	- Sparse arrays, XML cleaning and normalization; base 64 encoding/decoding
	- Significantly reduced size of IMS convertor, allowing more convertors to run in same addressing space
- Support for the latest IBM Middleware: CICS, DB2 and IMS
- UTF 16 PICTURE support
- New program diagnostics features
- Increase programmer productivity and application modernization

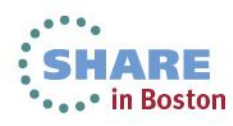

# **Decimal-Floating Point Zoned-Conversion Facility**

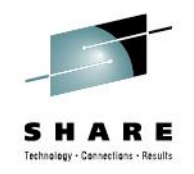

- This facility adds a new set of instructions for converting between decimal floating-point (DFP) and zoned decimal
- Few customers are currently using DFP
- So the usefulness of these new instructions might seem limited
- But the compiler can exploit these for you even in programs that use no floating-point data!

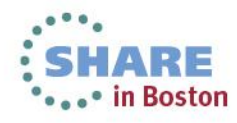

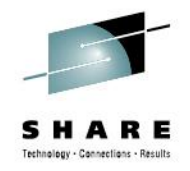

### **Terminology Review**

- Zoned decimal data consists of bytes where the leftmost 4 bits are called the zone bits and the rightmost 4 bits are the decimal or numeric bits.
- Most commonly, these are the byte values representing the numbers 0-9
- Zoned decimal data is suitable for input, editing, and output of numeric data in human-readable form
- There are no arithmetic instructions that operate directly on zoned decimal
- Zoned decimal is represented in PL/I by the PICTURE data type

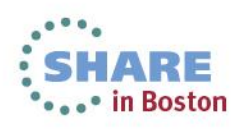

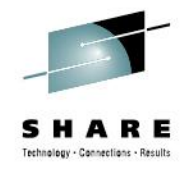

# **zEC12 Zoned-to/from-DFP Facility**

- **This new facility in the zEnterprise EC12 hardware adds instructions to convert from zoned decimal to DFP (and back)**
- **And there are already arithmetic instructions that operate on DFP as well as instructions to convert between DFP and binary integer**
- **Also: DFP data can be held in registers, and that helps optimization**
- **These new instructions will clearly help in programs that use PICTURE and DFP data**

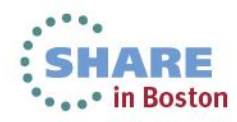

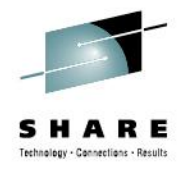

#### **Example**

#### • **So, for example, when given this code to convert PICTURE to DFP**

```
*process float(dfp);
  pic2dfp: proc( ein, aus ) options(nodescriptor);
  dcl ein(0:100_000) pic'(9)9' connected;
  dcl aus(0:hbound(ein)) float dec(16) connected;
  dcl jx fixed bin(31);
  do jx = lbound(ein) to hbound(ein);
        aus(jx) = ein(jx);
  end;
  end;
```
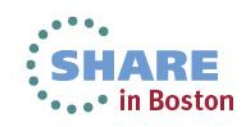

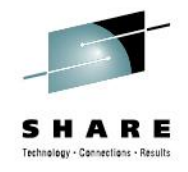

#### **Example**

#### • **Under ARCH(9), the heart of the loop consists of these 17 instructions**

0066 C050 0000 0035 LARL r5,F'53' 008E 5800 4000 L r0, shadow2(,r4,0) 0092 5850 4004 L r5, shadow2(,r4,4) 0096 EB00 0020 000D SLLG r0, r0, 32 009C 1605 OR r0, r5 009E B3F3 0000 CDSTR f0,r0 00A2 EB00 0020 000C SRLG r0,r0,32 00A8 B914 0011 LGFR r1, r1 00AC B3F6 0001 IEDTR f0, f0, r1 00B0 6000 E000 STD f0, shadow1(,r14,0)

0060 F248 DOFO F000 PACK #pd580 1(5,r13,240), shadow4(9,r15,0) 006C D204 D0F8 D0F0 MVC #pd581 1(5,r13,248),#pd580 1(r13,240) 0072 41F0 F009 LA r15,#AMNESIA(,r15,9) 0076 D100 D0FC 500C MVN #pd581\_1(1,r13,252),+CONSTANT\_AREA(r5,12) 007C D204 D0E0 D0F8 MVC temp2(5,r13,224),#pd581 1(r13,248) 0082 F874 D100 2000 ZAP #pd586 1(8,r13,256), shadow3(5,r2,0) 0088 D207 D0E8 D100 MVC temp1(8,r13,232),#pd586 1(r13,256)

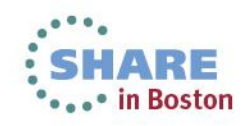

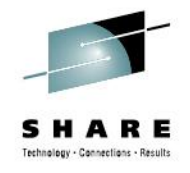

#### **Example**

• **While under ARCH(10), it consists of just these 8 instructions – and the loop runs more than 4 times faster**

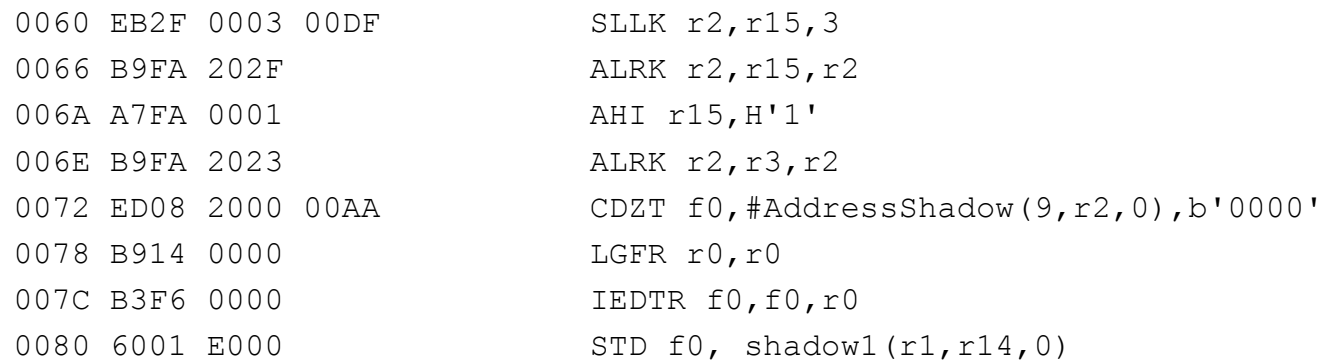

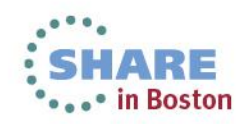

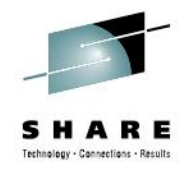

# **zEC12 Zoned-to/from-DFP Facility**

- **But, more importantly, the Enterprise PL/I 4.3 compiler exploits this new facility in the zEnterprise EC12 hardware to help programs that don't even use DFP !**
- **For programs that convert PICTURE to FIXED BIN (or the reverse) the compiler has traditionally used packed decimal as an intermediary.**
- **Now it can use DFP instead, and in many cases this is faster**

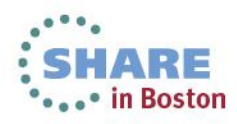

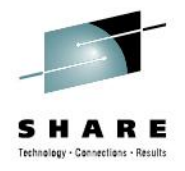

# **Example: Picture to FIXED Bin (31)**

#### • **So, for example, when given this code to convert PICTURE to FIXED BIN**

**pic2int: proc( ein, aus ) options(nodescriptor); dcl ein(0:100\_000) pic'(9)9' connected; dcl aus(0:hbound(ein)) fixed bin(31) connected; dcl jx fixed bin(31);**

```
do jx = lbound(ein) to hbound(ein);
      aus(jx) = ein(jx);
```
**end;**

**end;**

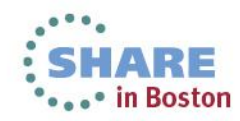

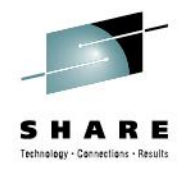

### **Example: Picture to FIXED Bin (31)**

#### • **Under ARCH(9), the heart of the loop consists of these 8 instructions**

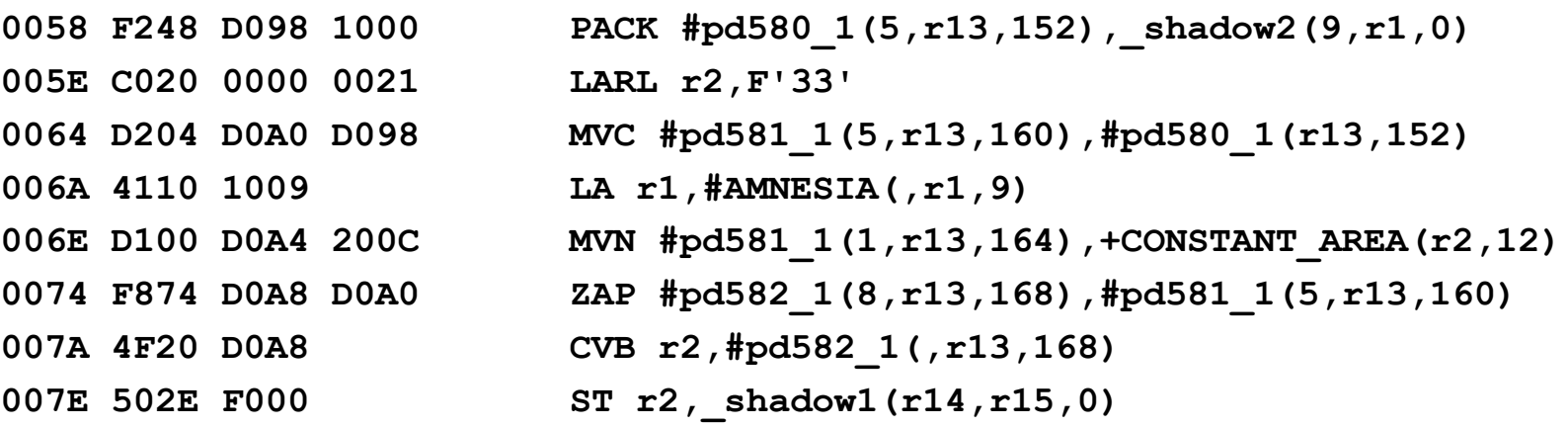

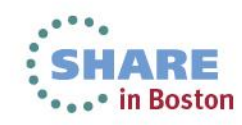

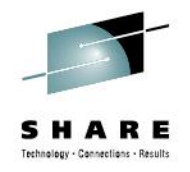

# **Example: Picture to FIXED Bin (31)**

• **While under ARCH(10), it consists of 9 instructions and uses DFP in several of them – but since only the ST and the new CDZT refer to storage, the loop runs more than 66% faster**

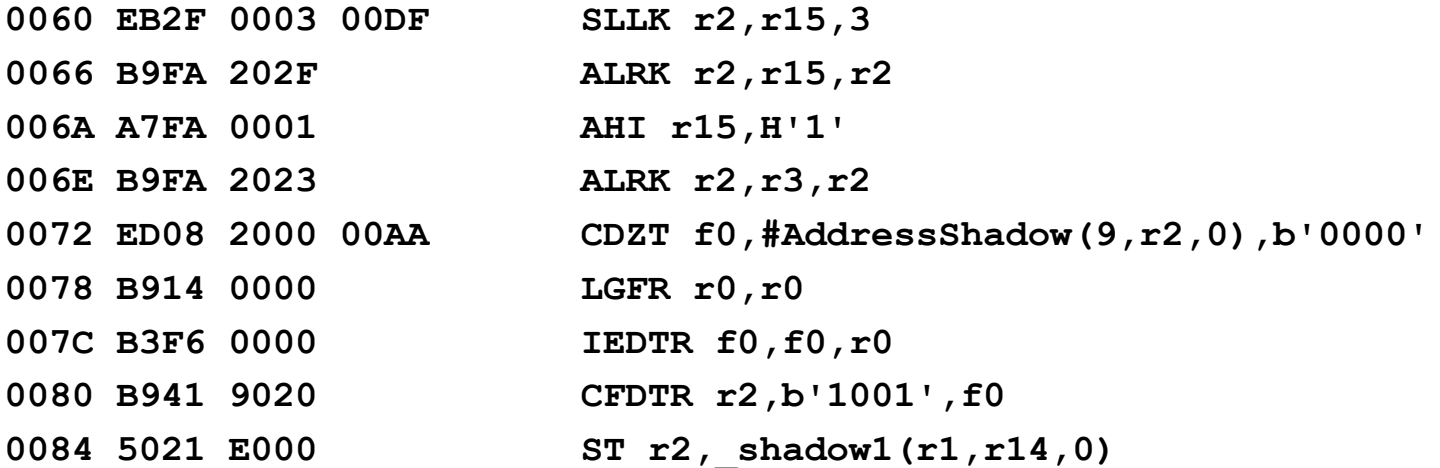

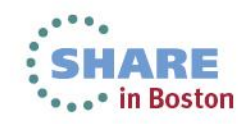

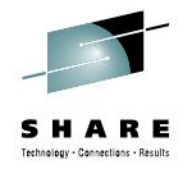

# **zEC12 Zoned-to/from-DFP Facility**

- **In converting PICTURE to FIXED BIN, the compiler uses the new CDZT instruction that converts zoned-decimal to DFP**
- **In converting from FIXED BIN(31) to PICTURE, the compiler could use the new instruction CZDT that does the reverse**
- **However, our tests showed that this set of instructions performed slightly worse than the old set**
- **This is another example of the strength of the compiler: it will exploit new instructions exactly when they help you - and as another example of this, consider conversions of UNSIGNED FIXED BIN(32) to PICTURE**

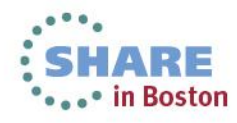

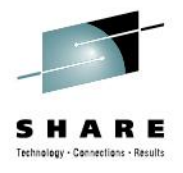

# **Example: Unsigned Fixed Bin(32) to Picture**

#### • **So, when given this code to convert UNSIGNED FIXED BIN to PICTURE**

```
uint2pic: proc( ein, aus ) options(nodescriptor);
   dcl ein(0:100_000) unsigned fixed bin(32) connected;
   dcl aus(0:hbound(ein)) pic'(10)9' connected;
   dcl jx fixed bin(31);
```

```
do jx = lbound(ein) to hbound(ein);
       aus(jx) = ein(jx);
```
**end;**

**end;**

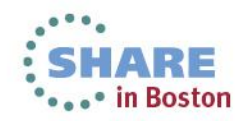

#### **Example: Unsigned Fixed Bin(32) to Picture**

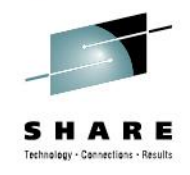

- **Under ARCH(9), the heart of the loop consists of these 10 instructions**
- **005C 586E F000 L r6,\_shadow2(r14,r15,0) 0060 4140 1000 LA r4,#AMNESIA(,r1,0) 0064 C050 0000 0026 LARL r5,F'38' 006A 41E0 E004 LA r14,#AMNESIA(,r14,4) 006E C067 8000 0000 XILF r6,F'-2147483648' 0074 4E60 D0A0 CVD r6,#pd579\_1(,r13,160) 0078 D207 D0A8 D0A0 MVC #pd581\_1(8,r13,168),#pd579\_1(r13,160) 007E FA75 D0A8 5000 AP #pd581\_1(8,r13,168),+CONSTANT\_AREA(6,r5,0) 0084 D207 D098 D0A8 MVC \_temp1(8,r13,152),#pd581\_1(r13,168) 008A F397 4000 2000 UNPK \_shadow1(10,r4,0),\_temp1(8,r2,0)**

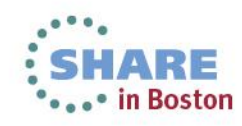

#### **Example: Unsigned Fixed Bin(32) to Picture**

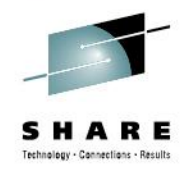

• **While under ARCH(10), it consists of only 8 instructions (but uses DFP in several of them), and combined with the facts that only the L and the new CZDT refer to storage and that packed decimal is avoided, the loop runs more than 2 times faster**

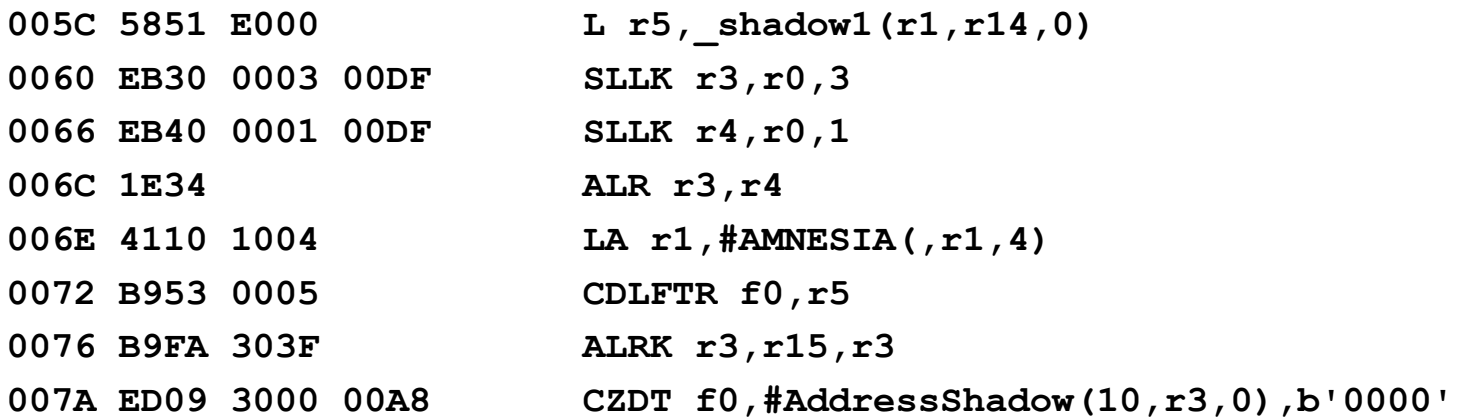

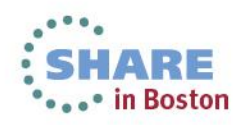

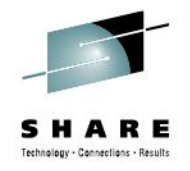

# **zEC12 Zoned-to/from-DFP Facility**

- **To summarize some of the lessons from these examples:**
	- **A longer set of instructions may be faster than a shorter set**
	- **Reducing storage references helps performance**
	- **Eliminating packed decimal instructions can help performance**
	- **Using decimal-floating-point may improve your code's performance even in program's that have no floatingpoint data**
	- **The 4.4 PL/I compiler knows when these new ARCH(10) instructions will help and will exploit them appropriately for you**

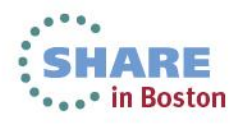

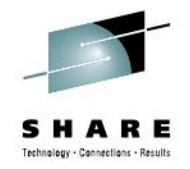

- This is just one of many Enterprise PL/I 4.4 compiler for more details about this or other 4.4 new feature you can contact
	- Peter Elderon, elderon@us.ibm.com
	- Attend the next What's New ... session at SHARE

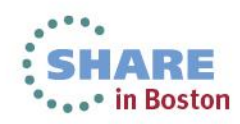

#### **Connect With Us**

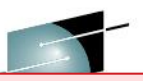

#### **Cafes**

**C/C++** <http://ibm.com/rational/community/cpp>

**COBOL** <http://ibm.com/rational/community/cobol>

**Fortran** <http://ibm.com/rational/community/fortran>

**PL/I** <http://ibm.com/rational/community/pli>

#### **Feature Requests**

 **C/C++** [http://ibm.com/developerworks/rfe/?PROD\\_ID=700](http://ibm.com/developerworks/rfe/?PROD_ID=700)

**COBOL** [http://ibm.com/developerworks/rfe/?PROD\\_ID=698](http://ibm.com/developerworks/rfe/?PROD_ID=698)

**Fortran** [http://ibm.com/developerworks/rfe/?PROD\\_ID=701](http://ibm.com/developerworks/rfe/?PROD_ID=701)

**PL/I** [http://ibm.com/developerworks/rfe/?PROD\\_ID=699](http://ibm.com/developerworks/rfe/?PROD_ID=699)

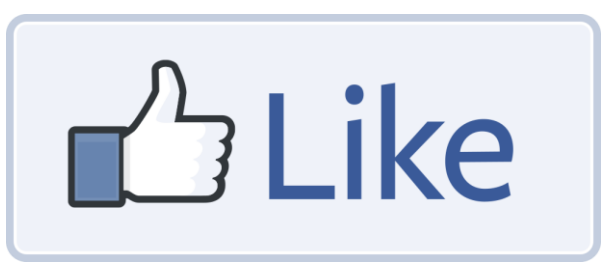

64 complete your sessions evaluation on Facebook ostonEval [Follow IBM Compilers on Twitter](https://twitter.com/IBM_compilers)

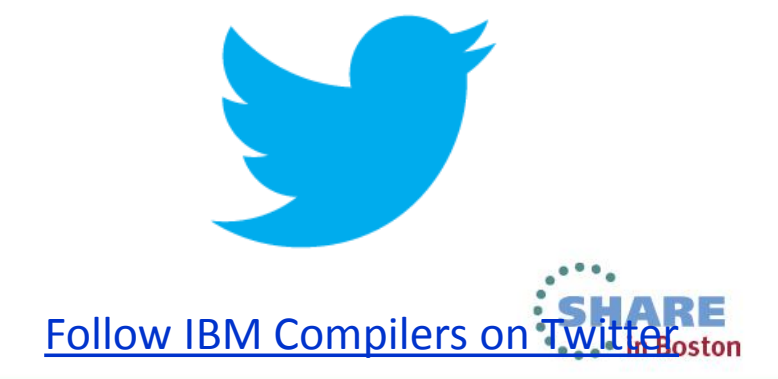

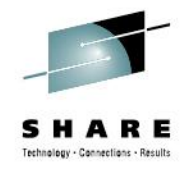

### **References:**

- [1] V. Vokhshoori, M. Mitran, Evalutating the zEC12 Transactional [Execution Facility](http://www.ibmsystemsmag.com/mainframe/trends/IBM-Announcements/compiler_stamp/?page=1), IBM System Magazine, Oct. 2012
- [2] Peter Elderon, [What's New in Enterprise PL/I V4R3 and C/C++](https://share.confex.com/share/120/webprogram/Session12335.html)  [V1.13,](https://share.confex.com/share/120/webprogram/Session12335.html) SHARE San Francisco, Feb. 2013
- [3] C. Jacobi, T. Slegel, D. Greiner, Transactional Memory Architecture and Implementation for IBM System z, ACM, 2012
- [4] STAMP: Stanford Transactional Applications for Multi-Processing Chi Cao Minh, JaeWoong Chung, Christos Kozyrakis, Kunle Olukotun In IISWC '08: Proceedings of The IEEE International Symposium on Workload Characterization, Sept. 2008.

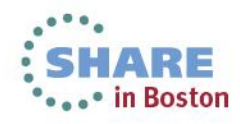

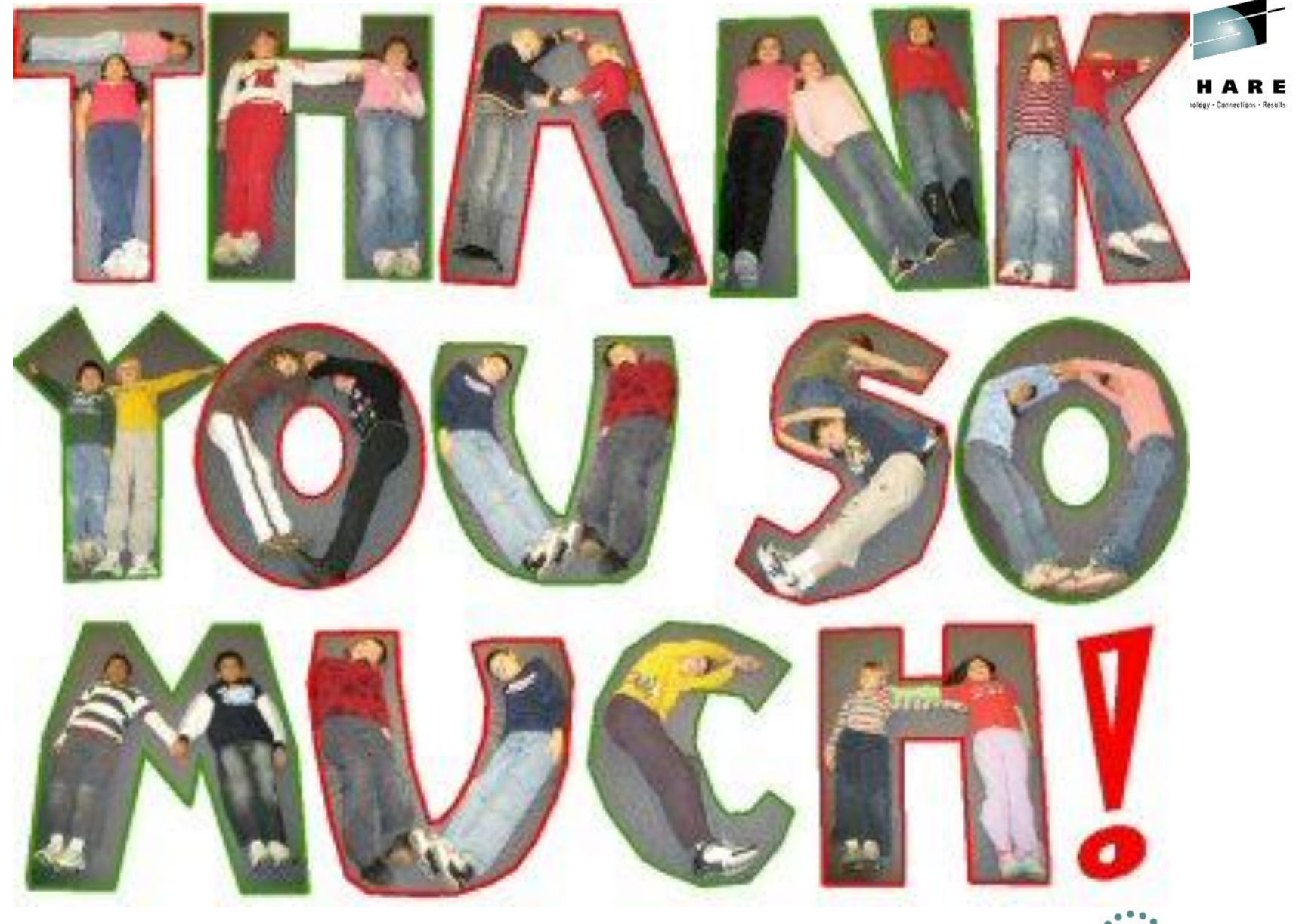

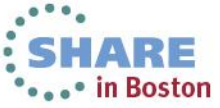

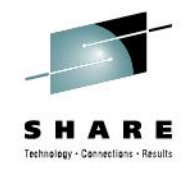

# **Two-Column Slide (Type Size=28)**

- Topic A (Type Size=24)
	- Subtopic 1 (Type Size=22)
	- Subtopic 2 (Type Size=22)
	- Subtopic 3 (Type Size=22)
	- Subtopic 4 (Type Size=22)
- Topic B (Type Size=24)
- Topic C (Type Size=24)
	- Subtopic 1 (Type Size=22)
	- Subtopic 2 (Type Size=22)
	- Subtopic 3 (Type Size=22)
		- Sub-subtopic 1 (Type Size=20)
		- Sub-subtopic 2(Type Size=20)
- Topic D (Type Size=24)

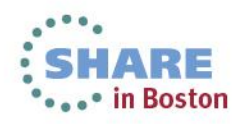

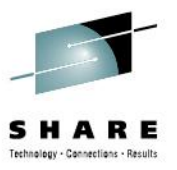

#### **Slide with Table**

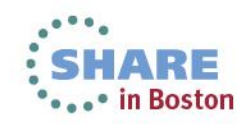

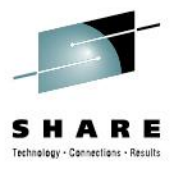

### **Slide with Text & Graphic**

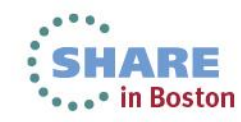